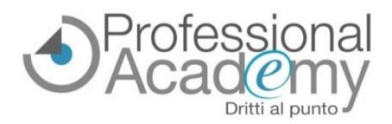

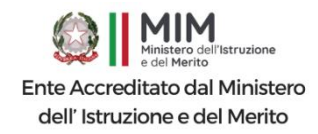

# **MAPPE CONCETTUALI: come progettarle e favorire l'apprendimento significativo?**

#### Buongiorno,

le **mappe concettuali**sono uno strumento didattico molto versatile ed efficace per migliorare la comprensione e la memorizzazione dei contenuti.

Il loro utilizzo non richiede nessuna modifica nel tradizionale metodo d'insegnamento; perciò, **possono essere utilizzate dai docenti curricolari nella didattica per tutta la classe**.

Al contempo, consentono di rispondere ai **Bisogni Educativi Speciali degli studenti (BES) con difficoltà di apprendimento**, soprattutto per quanto riguarda il **recupero di possibili deficit nelle conoscenze pregresse** e delle **difficoltà di elaborazione e memorizzazione delle informazioni.**

- *Quali sono i vantaggi dell'utilizzo delle mappe concettuali nella didattica?*
- *Come insegnare ai propri studenti a costruire le mappe per favorire i percorsi di apprendimento?*
- *Quali tipologie di mappe favoriscono l'apprendimento degli alunni e degli studenti con DSA?*
- *Come costruire le mappe? Quali software e strumenti gratuiti utilizzare?*
- *Come valutare l'apprendimento attraverso le mappe?*

Affinché Lei e i Suoi studenti possiate **imparare a utilizzare e costruire le mappe concettuali**, organizzando in modo ottimale **le informazioni** e acquisendo **metodologie di apprendimento significativo**, abbiamo organizzato un Online Seminar pratico, composto da materiale didattico in formato digitale e videolezioni.

#### *Online Seminar (Corso online di formazione pratica) - Corso Accreditato MIM (15 ore)* **MAPPE CONCETTUALI per IMPARARE, STUDIARE e INSEGNARE** *Strategie di utilizzo e costruzione e proposte di attività didattiche per il potenziamento dell'apprendimento*

*A cura della Dott.ssa Roberta Cannellotto (Già vicepresidente dell'associazione "U.dis aps", è esperta formatrice in strategie metacognitive, metodi di studio, BES e DSA)*

**Cos'è l'Online Seminar?** L'Online Seminar è un corso di formazione online, costituito da 4 lezioni disponibili su un apposito portale web ad accesso riservato.

#### **Disponibilità immediata di tutto il materiale didattico.**

- ✓ L'Online Seminar Le permetterà di **accedere ai contenuti formativi in qualsiasi momento e da ogni luogo**, senza perdere neanche un'ora di lavoro.
- ✓ Questo corso online è **accreditato** (15 ore formative) e **acquistabile anche con la Carta del Docente**.

#### **Perché iscriversi a questo Online Seminar? Quali vantaggi si ottengono?**

- ✓ Il nostro Online Seminar ha una *duplice EFFICACIA***:** 
	- o **insegnarLe come costruire le mappe concettuali** per organizzare i contenuti delle lezioni;
	- o fornirLe le **metodologie necessarie** per insegnare ai **Suoi studenti** a utilizzare questo **strumento per facilitare il loro apprendimento!**
- ✓ **VELOCE e FACILE** da applicare nella pratica.
- ✓ **MASSIMA FLESSIBILITÀ**: nessun vincolo di orario per l'accesso al materiale didattico (*dispense, video tutorial, slides)* e per l'esecuzione dei test di autovalutazione. Potrà decidere liberamente quando e dove consultare il materiale delle lezioni, senza limiti di tempo e di utilizzo!
- ✓ Alla fine del corso riceverà un **attestato di partecipazione**!

**Per iscriversi compilare il modulo d'iscrizione e inviarlo via Fax al n. 0376 1582116.** Per ogni chiarimento ci può contattare al n. 347 0524954 (whatsapp)o via email a [formazione@aidem.it](mailto:formazione@aidem.it)

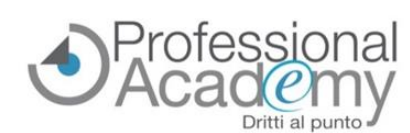

#### *Online Seminar (corso pratico di formazione online)*

## **MAPPE CONCETTUALI**

**Terza Lezione**

# **per IMPARARE, STUDIARE e INSEGNARE** *Online Seminar (corso pratico di formazione online)***<br>
<b>MAPPE CONCETTUALI**<br> **PERENT DE LA PRESE DE LA PRESE DE LA PRESE Strategie di utilizzo e costruzione e proposte di attività didattiche**

*per il potenziamento dell'apprendimento significativo*

#### **Programma delle lezioni**

#### **Prima Lezione**

#### **Mappe e rappresentazioni grafiche della conoscenza**

- Gli organizzatori grafici
- Mappe per insegnare o mappe per imparare?
- Le intelligenze multiple
- Apprendimento significativo ed empowerment
- La teoria dell'apprendimento per assimilazione
- La creazione di nuove conoscenze
- Le diverse tipologie di mappe
	- o Mappe mentali / Mappe concettuali
	- o Mappe strutturali / Mappe multimediali
- *Dispensa/Slides di sintesi/Test di autovalutazione*

#### **Seconda Lezione**

#### **Come costruire mappe concettuali**

- Come costruire mappe concettuali: strategie
- Gli elementi chiave: concetti e legami
- Insegnare a costruire mappe in classe
- Come insegnare a realizzare un diagramma a V
- Analisi delle principali difficoltà di elaborazione
- Esempi con analisi punti di forza/punti di debolezza
- Le mappe concettuali come strumenti compensativi

*Dispensa/Slides di sintesi/Test di autovalutazione*

**Consigli pratici: come evitare errori e superare le difficoltà**

- Costruire mappe concettuali con Microsoft Office
- Software gratuiti e commerciali per la realizzazione di mappe
- Mappe concettuali e utilizzo con la LIM o con Monitor Touch
- Metodologie e suggerimenti per l'uso di mappe nella scuola primaria e secondaria

*Dispensa/Slides di sintesi/Test di autovalutazione*

#### **Quarta Lezione**

#### **Suggerimenti per la costruzione di percorsi didattici con le mappe**

- Insegnare, compensare e dispensare
- Uso didattico in classe e supporto allo studio individuale
- L'uso delle mappe degli studenti con DSA
- Come scegliere gli strumenti compensativi di tipo informatico
- Mappe concettuali e alfabetizzazione in L2
- Valutare le mappe: criteri per la valutazione
	- ✓ Usare software non dedicati (Power Point, Impress)

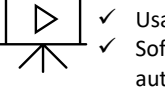

✓ Usare software dedicati (mappe mentali e concettuali) Software compensativi e mappe (Leggixme e mappe automatiche)

*Dispensa/Videotutorial/Slides di sintesi/Test di autovalutazione*

**Relatrice: Dott.ssa Roberta Cannellotto** *(Esperta formatrice in strategie metacognitive, metodi di studio, BES e DSA)*

### ➔ **Per iscriversi al corso inviare questo modulo via email o via FAX al n. 0376.1582116**

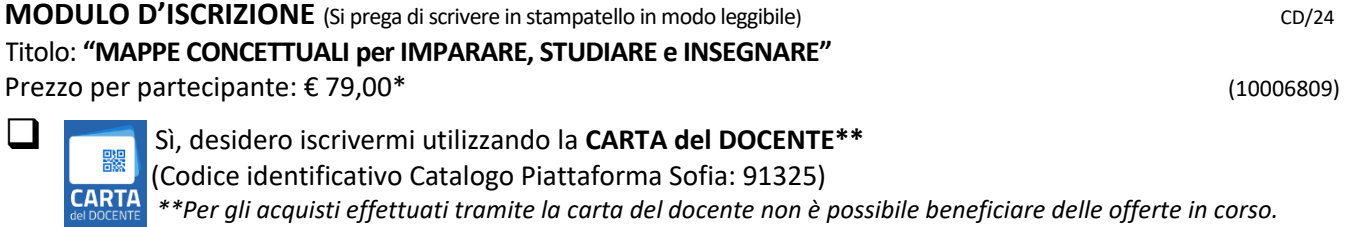

4 lezioni (dispense, videotutorial, slides, esempi, test intermedi) disponibili su un apposito portale web. **Al momento dell'iscrizione NON È NECESSARIO EFFETTUARE ALCUN PAGAMENTO**: gli estremi

per effettuare il pagamento sono indicati nella fattura che riceverà via e-mail dopo aver effettuato l'iscrizione. *\* IVA esente ai sensi del D.P.R. 633/72, art.10.*

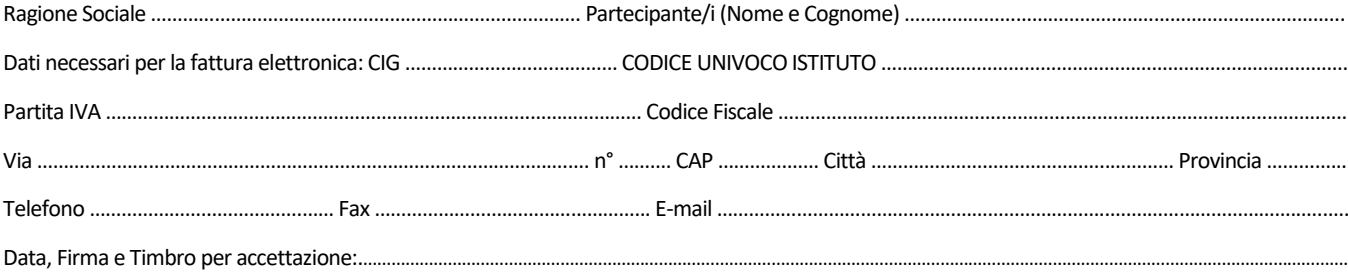

Sottoscrivendo il presente ordine confermo di aver preso visione dell'informativa, pubblicata sul sito "www.aidem.it" al seguente link <https://www.aidem.it/Privacy/> per il trattamento dei dati personali per le finalità e con le modalità in essa indicate e previste. Per ogni ulteriore informazione sul trattamento dei tuoi dati, contattaci all'indirizzo [info@aidem.it.](mailto:info@aidem.it) Ti ricordiamo, altresì, che puoi opporti in ogni momento al trattamento dei tuoi dati personali se esso è fondato sul legittimo interesse, inviando la tua richiesta ad Aidem all'indirizzo [info@aidem.it.](mailto:info@aidem.it) DISDETTA: L'eventuale disdetta all'Online Seminar dovrà essere comunicata in forma scritta entro 5 giorni dalla data di acquisto. Trascorso tale termine, verrà addebitata l'intera quota d'iscrizione. ORGANIZZAZIONE: In caso di circostanze imprevedibili, AIDEM Srl si riserva il diritto di operare eventuali cambiamenti di programma o docenti. L'Online Seminar si svolgerà al raggiungimento del numero minimo di partecipanti. Con la firma del presente modulo di iscrizione si danno per lette e accettate le condizioni generali, pubblicate sulla pagina web www.aidem.it [\(www.aidem.it/wp-content/uploads/2018/11/Condizioni\\_Generali.pdf\).](http://www.aidem.it/wp-content/uploads/2018/11/Condizioni_Generali.pdf)